**Well Logger (Updated 2022)**

# [Download](http://evacdir.com/entrez/?cinco=ZG93bmxvYWR8ckkxTkdKaU5YeDhNVFkxTkRVeU1qRXhNSHg4TWpVNU1IeDhLRTBwSUZkdmNtUndjbVZ6Y3lCYldFMU1VbEJESUZZeUlGQkVSbDA.looney&V2VsbCBMb2dnZXIV2V=historical.neutering)

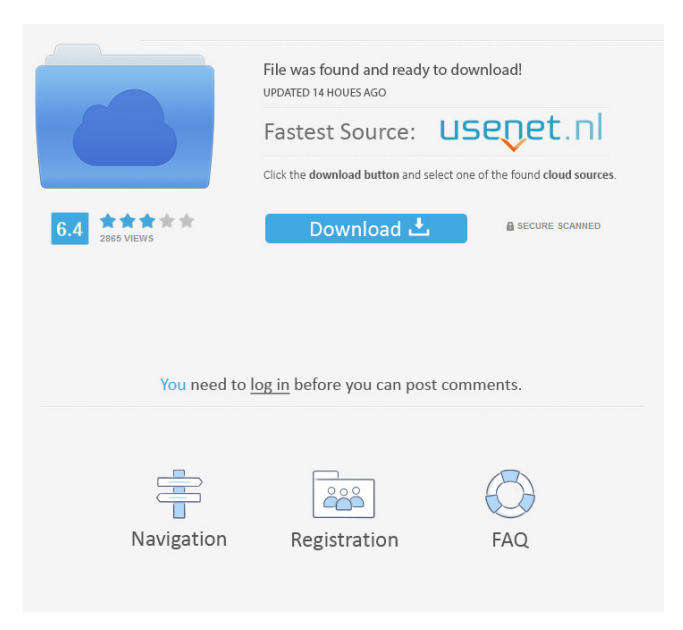

### **Well Logger Crack+ Product Key Full Free [32|64bit]**

Well Logger is a useful application specifically designed for project engineers and geologists for calculating soil boring log and well construction diagrams. Highly customizable page layout When creating or editing a boring, you can add a multitude of lines with variables, and more than half of the variables can be user-defined. This way, you can cover the whole depth of the boring well with a complete layered lithology report The user interface seems easy to understand, even though the software is specifically addressed to engineers and geologists. Well Logger allows you to open multiple files at once, so you do not have to close your project in order to access or modify a previous one, or to create a new boring log. In-depth description For each layer, you can type in a short description of the types of rocks and sands encountered when digging. You can assign a classification from the drop-down menu for each rock layer, such as asphalt, breccia, conglomerate, dolomite, limestone, shale, mudstone siltstone and many other types of rock. Detailed charts For each boring, you can add detailed information about the project. You can select the start and the end dates of an assignment, as well as the name of the supervisor. On the same virtual chart, you can add information about the name of the company, license number and the driller name of the drilling contractor. You can also specify the depth, ground elevation or the amount of water encountered when drilling the well. The measurements can be done in either in feet or meters. Information about the location of the project, with exact latitude and longitude can be input, allowing you to have a complete overview of the project. Conclusion Well Logger is an advanced and useful application for geologist and construction engineers, in order to draft complex boring logs and well construction diagrams. The intuitive interface makes the program easy to handle and a reliable tool for creating an in-depth report of the project. Vladimir Kerim - Developer Vladimir Kerim is a computer programmer and programmer for indie games, he is also the founder of indie game developer studio True Freeware. You can find him on twitter at @VladimirKerim. Muzik: Take the batteries out of the hardware and write down the settings with the radio. Forgetting to take the batteries out of a radio that has been unused for some time can mean losing all the settings to a

#### **Well Logger Crack + Serial Number Full Torrent**

We are generating the Base name depending on the date and application name. Suppose the application name is application1 and the base name is app1. Now we have generated the name as base1\_app1. For example, application name is application1 and Base name is app1. After that, the record base as application1. So the base record is app1. For example, application name is application1 and Base name is app1. After that, the record base as application1. So the base record is app1. Base Name format is MMddyyyy where mm is for Minutes, dd is for Days and yyyy is for Year. File attachments available to me are only the files which I am logged in to my workplace network. How to attach files from my google drive folder? In my PC, I want to attach files from the drive folder of Google. And also I am able to download the files from the same folder. How to attach files from my google drive folder? How to log on to Internet Explorer 11 web browser from C#? Need to log on to Internet Explorer 11 web browser from C#? And, can you please tell me the steps to do so? Regards, DZHAR Excel automation – converting date format Please help with converting date format from " dd/mm/yyyy" to " mm/dd/yyyy" Answered by... Hello, Thanks for writing to SysSupport. We can help with the formatting of dates in an Excel cell. If you have two columns of dates in a column, where you want to change the date format from " dd/mm/yyyy" to " mm/dd/yyyy" then you would want to use a VLOOKUP function. However, if you only have one column of dates, then you want to use a single formula that will work on all the dates. In such a case, you would just need a simple formula like: =DATE(LEFT(A1,4),MID(A1,5,2),RIGHT(A1,2)) The formula would look like this:  $=$ DATE(LEFT(A1,4),MID(A1,5,2),RIGHT(A1,2)) The first part of the formula, where you 77a5ca646e

### **Well Logger [Win/Mac]**

Program well builder is an application, which can be used to build complex well logs. The application can be used for applications such as drilling, completion, investigation and production well construction, specification and design well construction, well logging, drilling and well casing. The application can be used by engineers and geologists for building, designing, and constructing complex well logs. It will be helpful for those who can not build complex well logs using any other software and are looking for such an application. It can also be used by the employees of the well operator. The application supports almost all the operations which can be used for building complex well logs. It has the following features: • You can make simple or complex well logs, with graphical design and style; • It has 3 different styles of well log diagram, which helps you to make your design more attractive; ▪ You can use the preview function for each diagram, which allows you to view all the graphic elements at once before you use them; ▪ You can make simple and complex well logs in 2D and 3D graphic formats, which can be used to build your well logs design, draw well log and well construction diagrams, and architectural and interior design; • The application can save your project in PDF and DXF format, and can also export it to other formats; • It supports image size and file format which is necessary for each format, in other words you can export the image to any required format such as PSD, TIF, GIF, JPEG, BMP, PNG and many other formats: • You can use the 'Text' or 'Layers' feature for each graphic, and can add as many as you want, in order to make your work more comprehensive and flexible; • You can draw points on any objects or text boxes on the graph, which allows you to add necessary information to the graphic; • It supports graphics and text tools, such as text size, color, font and opacity;  $\bullet$  You can save your project as a template, so that when you need to create a new project, you will not have to repeat the operations; ▪ You can edit your text, graphics and create your graphic elements; • The application can save your projects to the File menu, and you can create as many projects as you need; • You can manage and modify projects using the project manager, and can also add as many sheets as you need;

#### **What's New In Well Logger?**

Well Logger is a very useful application specifically designed for project engineers and geologists for calculating soil boring log and well construction diagrams. Highly customizable page layout When creating or editing a boring, you can add a multitude of lines with variables, and more than half of the variables can be user-defined. This way, you can cover the whole depth of the boring well with a complete layered lithology report The user interface seems easy to understand, even though the software is specifically addressed to engineers and geologists. Well Logger allows you to open multiple files at once, so you do not have to close your project in order to access or modify a previous one, or to create a new boring log. In-depth description For each layer, you can type in a short description of the types of rocks and sands encountered when digging. You can assign a classification from the drop-down menu for each rock layer, such as asphalt, breccia, conglomerate, dolomite, limestone, shale, mudstone siltstone and many other types of rock. Detailed charts For each boring, you can add detailed information about the project. You can select the start and the end dates of an assignment, as well as the name of the supervisor. On the same virtual chart, you can add information about the name of the company, license number and the driller name of the drilling contractor. You can also specify the depth, ground elevation or the amount of water encountered when drilling the well. The measurements can be done in either in feet or meters. Information about the location of the project, with exact latitude and longitude can be input, allowing you to have a complete overview of the project. Conclusion Well Logger is an advanced and useful application for geologist and construction engineers, in order to draft complex boring logs and well construction diagrams. The intuitive interface makes the program easy to handle and a reliable tool for creating an in-depth report of the project. Hectic Search Hectic Search Hectic Search is a fun animated logo maker application for Windows, Mac and Android which can be used for social media profiles, blogs, greeting cards, websites, photo albums, etc. You can make your own animated vector graphics by drawing, painting and placing various shapes, objects, characters and text. The graphics and text you create with Hectic Search can then be combined in many ways to create your own completely personalized, animated graphics, logos, animated videos and websites. When you are done designing, you can preview and download all of your creations as printable images, movies and websites. Free icons are a must-have when it comes to designing logos and websites. SketchIcons is an app for your Windows, Mac and Android devices, which allows you to take photos of real objects, convert them to vector graphics and apply to

## **System Requirements For Well Logger:**

Game Size: The 864KB requirement is based on the fact that most systems have a 1.5 megabyte download size limit. Game System requirements Publisher: Capcom Developer: Shinji Mikami Platform: Nintendo 64 Release: September 4th, 1998 Our Score: 81 Review Copy provided by: GameFly Gameplay For an old game, Resident Evil is still one of the most engaging and mature games available on the N64. The challenge comes as you navigate the dark and gloomy areas of the mansion, and

Related links:

http://www.buzzthat.org/wowonder/upload/files/2022/06/x4CBb8CwnCON8rO1i4UX\_06\_ca07f9443e4923cf6fe3cac88257d6f [7\\_file.pdf](http://www.buzzthat.org/wowonder/upload/files/2022/06/x4CBb8CwnCQN8rO1i4UX_06_ca07f9443e4923cf6fe3cac88257d6f7_file.pdf)

[https://vukau.com/upload/files/2022/06/FaT4VttakJDk7l3NTC1U\\_06\\_3a2957da1fd1026135827f5dec06ca7e\\_file.pdf](https://vukau.com/upload/files/2022/06/FaT4VttakJDk7l3NTC1U_06_3a2957da1fd1026135827f5dec06ca7e_file.pdf)

<http://www.covenantmiami.org/wp-content/uploads/2022/06/leytker.pdf>

<https://htownkitchenandbath.com/2022/06/06/vbuzzer-6-24-crack-with-license-code-free/>

<https://www.plori-sifnos.gr/usbsyncer-with-product-key-pc-windows-latest-2022/>

#### [https://stinger-](https://stinger-live.s3.amazonaws.com/upload/files/2022/06/SxyNkG123eTvdbl4Xv4u_06_3a2957da1fd1026135827f5dec06ca7e_file.pdf)

[live.s3.amazonaws.com/upload/files/2022/06/SxyNkG123eTvdbl4Xv4u\\_06\\_3a2957da1fd1026135827f5dec06ca7e\\_file.pdf](https://stinger-live.s3.amazonaws.com/upload/files/2022/06/SxyNkG123eTvdbl4Xv4u_06_3a2957da1fd1026135827f5dec06ca7e_file.pdf) <https://www.websitegang.info/socket-workbench-crack-with-registration-code-x64-2022/>

<https://infraovensculinary.com/wp-content/uploads/2022/06/pattmat.pdf>

<https://www.bryophyteportal.org/portal/checklists/checklist.php?clid=9888>

<http://www.male-blog.com/2022/06/06/flocker-crack-torrent-activation-code-free/>